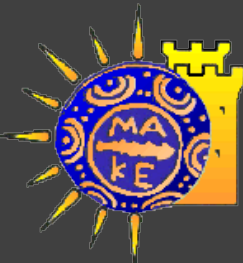

ΠΑΝΕΠΙΣΤΗΜΙΟ ΜΑΚΕΔΟΝΙΑΣ ΠΡΟΓΡΑΜΜΑ ΜΕΤΑΠΤΥΧΙΑΚΩΝ ΣΠΟΥΔΩΝ ΤΜΗΜΑΤΟΣ ΕΦΑΡΜΟΣΜΕΝΗΣ ΠΛΗΡΟΦΟΡΙΚΗΣ

### **Ανάπτυξη εφαρμογών με βάση τα Συνδεδεμένα Ανοικτά Δεδομένα**

Μουζά Ευαγγελία

Επιβλέποντες

Θεσσαλονίκη, Ιούνιος 2019 Ταμπούρης Ευθύμιος, Κασκάλης Θεόδωρος, Κολωνιάρη Γεωργία

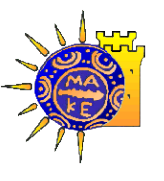

## Περίγραμμα παρουσίασης

- **· Εισαγωγή**
- Θεωρητικό υπόβαθρο
- **· Τεχνολογίες**
- Περιγραφή εφαρμογών
- Συμπεράσματα
- **· Μελλοντικές επεκτάσεις**

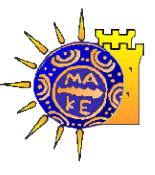

# Εισαγωγή

*Στόχος: Ανάπτυξη εφαρμογών με βάση τα Συνδεδεμένα Ανοικτά Δεδομένα*

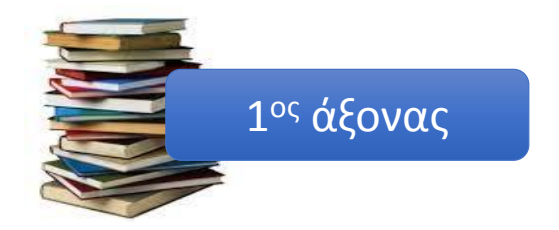

Θεωρητικό υπόβαθρο των Συνδεδεμένων Ανοικτών Δεδομένων, της SPARQL, του μοντέλου Core Public Service Vocabulary

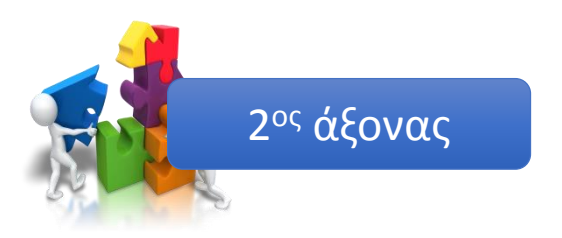

Τεχνολογίες και μέθοδοι που χρησιμοποιήθηκαν για την ανάπτυξη των εφαρμογών

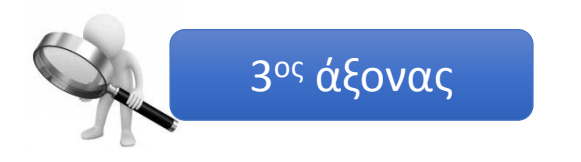

Περιγραφή και ανάλυση των εφαρμογών

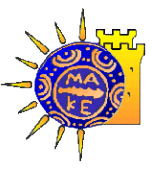

### Ανοικτά Δεδομένα

- Σύμφωνα με τον ορισμό της Ευρωπαϊκής Επιτροπής: *«ανοιχτά δεδομένα είναι όσα διατίθενται ελεύθερα προς επαναχρησιμοποίηση, η οποία περιλαμβάνει χρήση των δεδομένων για σκοπούς που προβλέπονται ή όχι από τον πρωτότυπο δημιουργό»*.
- Συνιστούν δεδομένα ελεύθερα προσβάσιμα σε όλους

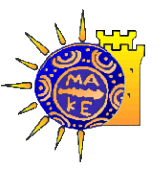

# Συνδεδεμένα Δεδομένα [1]

■ Ο όρος περιγράφει μία μέθοδο δημοσιοποίησης δομημένων δεδομένων ώστε να είναι

αλληλένδετα

- **Στηρίζονται σε τεχνολογίες ιστού όπως HTTP και URIs**
- Χρησιμοποιούνται οι ιστοσελίδες για ανταλλαγή πληροφοριών

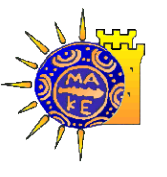

# Συνδεδεμένα Δεδομένα [2]

*Αρχές Συνδεδεμένων Δεδομένων σύμφωνα με τον Timothy John Berners-Lee:*

- Χρήση URIs ως ονόματα
- Χρήση HTTP URIs έτσι ώστε οι χρήστες να μπορούν να αναζητούν τα ονόματα
- Για κάθε οντότητα που ταυτοποιείται μέσω URIs, πρέπει να γίνεται χρήση προτύπων όπως RDF και SPARQL
- Πρέπει να υπάρχουν σύνδεσμοι μεταξύ των URIs κατά τη δημοσίευση τους για να είναι δυνατή η ανακάλυψη περισσοτέρων δεδομένων

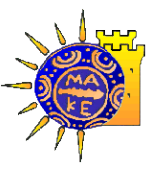

RDF [1]

- → Πρότυπο μοντέλο για την ανταλλαγή δεδομένων στον Ιστό
- $\rightarrow$  Βασίζεται στην χρήση τριάδων γνωστών ως triples
- $\rightarrow$  Οι τριάδες ακολουθούν την μορφή: υποκείμενο (subject), κατηγόρημα (predicate), αντικείμενο (object)

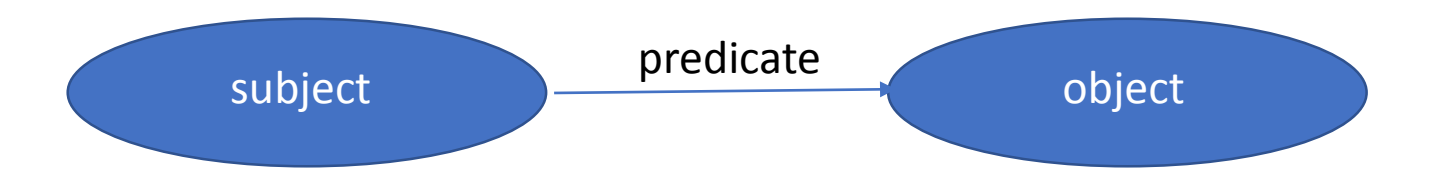

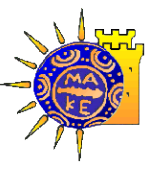

RDF [2]

 $\rightarrow$  Το υποκείμενο είναι ο πόρος, τα δεδομένα, που περιγράφονται.

- $\rightarrow$  Το αντικείμενο είναι η τιμή του συγκεκριμένου πόρου.
- → Το κατηγόρημα είναι μια ιδιότητα του συγκεκριμένου πόρου και ορίζει τη σχέση μεταξύ υποκείμενου και αντικειμένου.

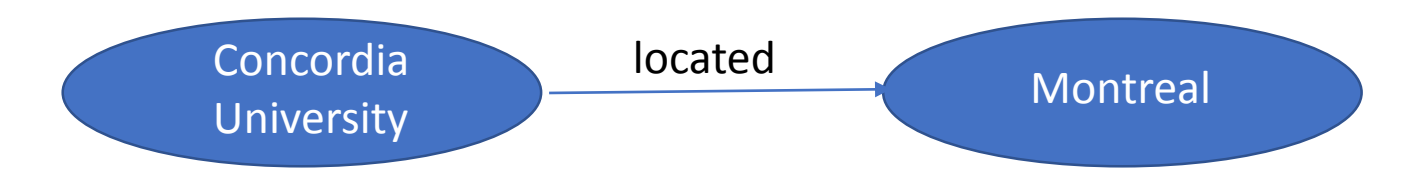

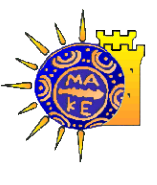

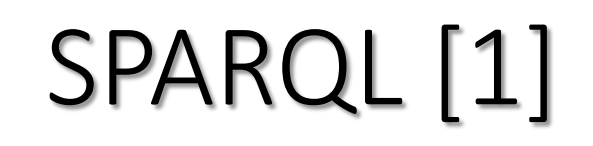

- Αποτελεί ένα σύνολο προδιαγραφών που παρέχει γλώσσες και πρωτόκολλα ερωτήσεων για τον χειρισμό αρχείων RDF
- Μέσα σε ένα σύνολο δεδομένων RDF, δηλαδή δεδομένα από πηγές του διαδικτύου, η SPARQL καλείται να διαχειριστεί τα δεδομένα αυτού του είδους μέσω ερωτημάτων (queries)
- Ένα Endpoint δέχεται τα ερωτήματα και επιστρέφει αποτελέσματα μέσω HTTP σε διάφορες μορφές: XML, JSON, κ.α.

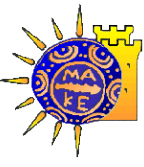

# SPARQL [2]

*# Δηλώσεις προθεμάτων Σύνταξη:*

PREFIX foo: http://example.com/resources/ …

*# Δηλώσεις συνόλων δεδομένων*

FROM …

*# Όρος αποτελέσματος*

SELECT …

*# Μοτίβο ερωτήματος*

WHERE { … }

*# Μετατροπείς ερωτημάτων*

ORDER BY…

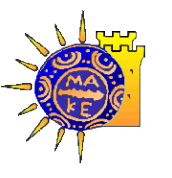

• Τα Συνδεδεμένα Ανοικτά Δεδομένα (Linked Open Data – LOD) είναι ένα

μείγμα Συνδεδεμένων και Ανοικτών Δεδομένων

• Είναι δεδομένα τα οποία είναι αλληλένδετα και χρησιμοποιούν πηγές που

είναι ελεύθερα προσβάσιμες

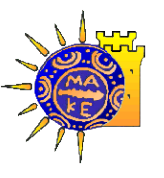

# Συνδεδεμένα Ανοικτά Δεδομένα [2]

#### *LOD Cloud*

- ✓ Παρουσιάζει σύνολα δεδομένων που έχουν δημοσιευτεί στη μορφή Συνδεδεμένων Ανοικτών Δεδομένων
- ✓ Περιέχει πάσης φύσεως δεδομένα, όπως γεωγραφικές περιοχές, ανθρώπους, επιχειρήσεις, βιβλία, ταινίες, μουσική, τηλεοπτικά και ραδιοφωνικά προγράμματα, στατιστικά δεδομένα, κα.
- ✓ Κάθε χρώμα συμβολίζει και ένα διαφορετικό πεδίο στον Ιστό Δεδομένων

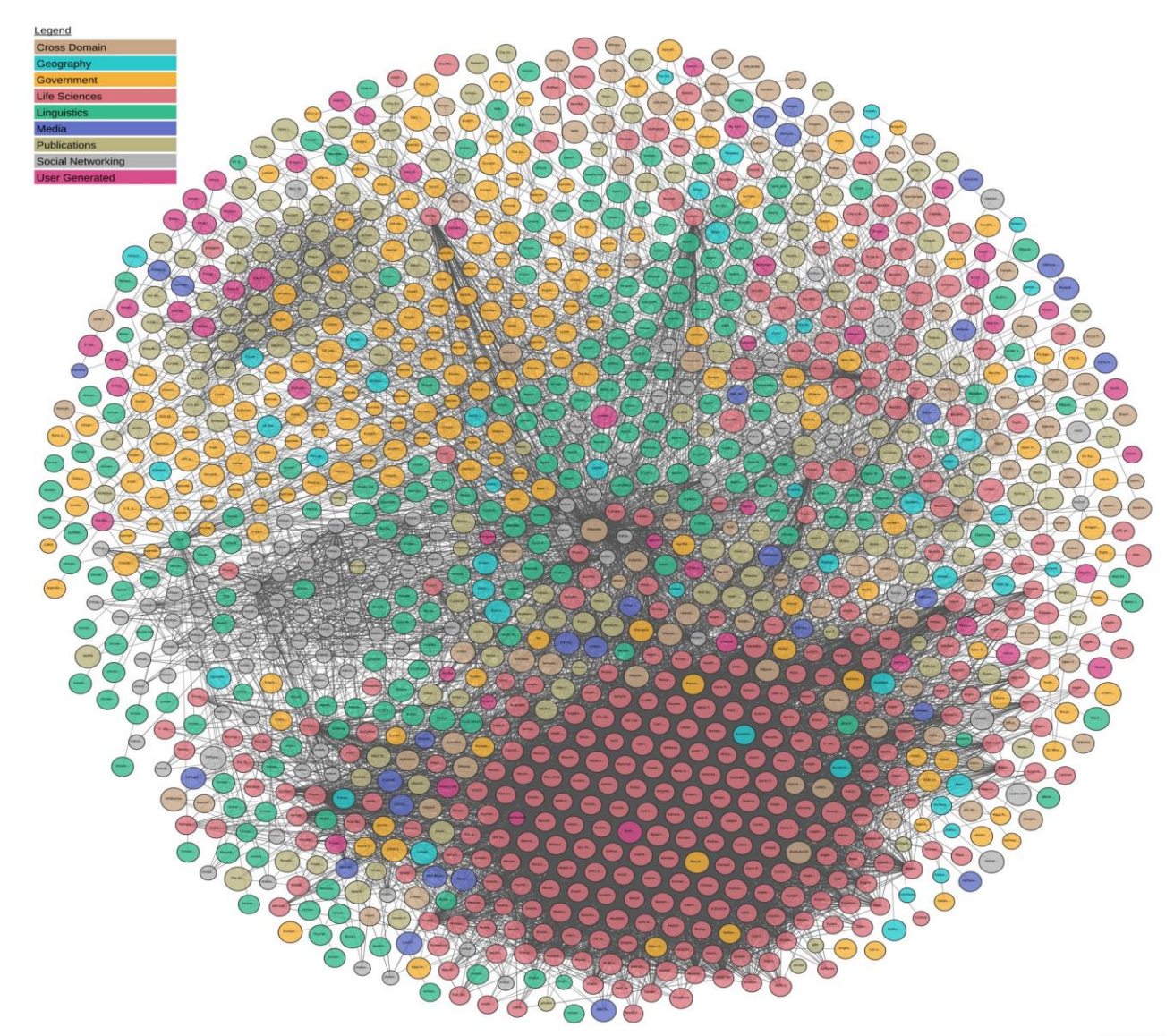

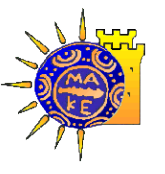

# Αρχές Δημοσίων Ανοικτών Δεδομένων

Για να θεωρηθούν τα δημόσια δεδομένα ανοιχτά θα πρέπει να ακολουθούν κάποιες βασικές αρχές:

- ✓ Να είναι πλήρη
- ✓ Να είναι πρωτογενή
- ✓ Να είναι έγκαιρα διαθέσιμα
- ✓ Να είναι προσβάσιμα
- ✓ Να είναι επεξεργάσιμα από μηχανές
- ✓ Να είναι διαθέσιμα σε όλους
- ✓ Να είναι χωρίς άδειες χρήσης

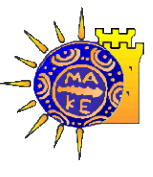

### RESTful API

#### *Τα βασικά χαρακτηριστικά του REST*

- ✓ Χρησιμοποιεί HTTP αιτήματα με την βοήθεια των οποίων επικοινωνεί ο χρήστης με την δικτυακή υπηρεσία
- ✓ Είναι stateless
- ✓ Απεικονίζει τη δομή των καταλόγων σαν URIs
- ✓ Μεταφέρει δεδομένα με χρήση XML, JSON ή συνδυασμό τους

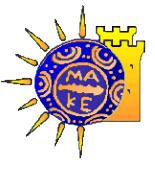

### Core Vocabularies

Τα Core Vocabularies είναι απλουστευμένα, επαναχρησιμοποιήσιμα και επεκτάσιμα μοντέλα δεδομένων που καταγράφουν τα θεμελιώδη χαρακτηριστικά μιας οντότητας με τρόπο ουδέτερο ως προς το περιβάλλον.

*Μπορούν να χρησιμοποιηθούν για:*

- ➢ Την ανάπτυξη νέων συστημάτων
- ➢ Την ανταλλαγή πληροφοριών μεταξύ συστημάτων
- ➢ Την ενσωμάτωση δεδομένων

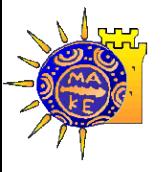

Το Core Public Service Vocabulary (CPSV) είναι ένα απλοποιημένο, επαναχρησιμοποιήσιμο και επεκτάσιμο μοντέλο δεδομένων που απεικονίζει τα βασικά χαρακτηριστικά μιας υπηρεσίας του δημόσιου φορέα.

Έχει στόχο να προσφέρει μια ανεξάρτητη τεχνολογία, με την οποία οι πολίτες ή διάφοροι οργανισμοί θα μπορούν να συνδυάσουν πληροφορίες που αφορούν την ίδια δημόσια υπηρεσία από διαφορετικές σελίδες ηλεκτρονικής διακυβέρνησης ή διαφορετικά μοντέλα δημοσίων υπηρεσιών, σε εθνικό και σε διεθνές επίπεδο.

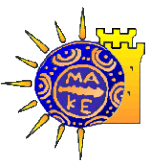

### Core Public Service Vocabulary [2]

**17**

#### **Το μοντέλο**

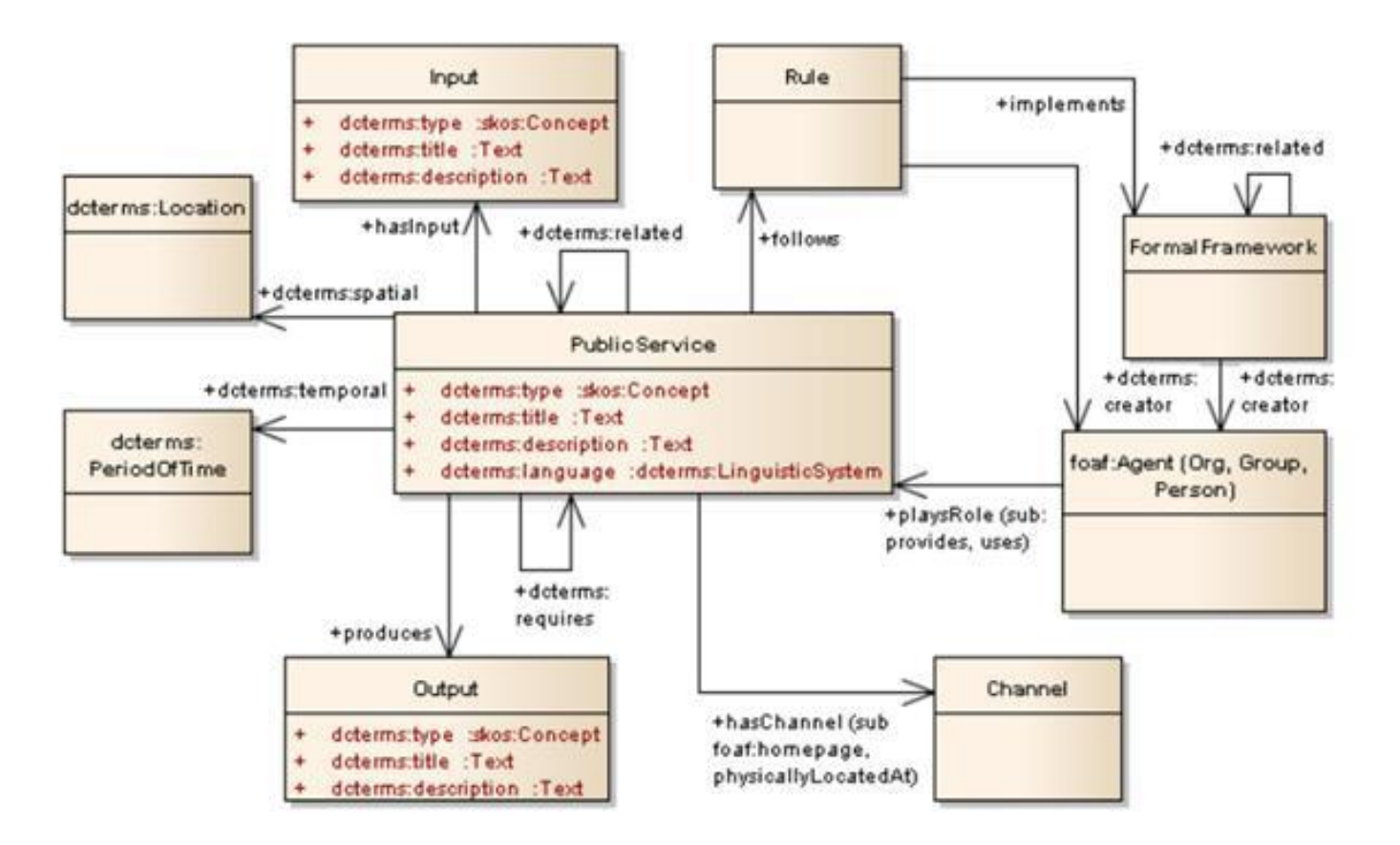

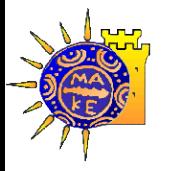

#### ➢Μοντέλο εφαρμογής του CPSV

#### *Περιπτώσεις χρήσης*

- 1. Βελτίωση της εύρεσης πληροφοριών σχετικά με τις δημόσιες υπηρεσίες
- 2. Δημιουργία ενοποιημένου ευρωπαϊκού καταλόγου δημοσίων υπηρεσιών
- 3. Διαχείριση χαρτοφυλακίων δημοσίων υπηρεσιών

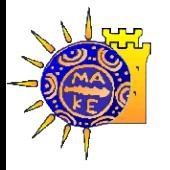

Για να υποδείξουν τις ελάχιστες απαιτήσεις συμμόρφωσης με το CPSV-AP, οι κλάσεις και οι ιδιότητες ταξινομούνται ως υποχρεωτικές ή προαιρετικές.

- Υποχρεωτική κλάση (mandatory class)
- Προαιρετική κλάση (optional class)
- Υποχρεωτική ιδιότητα (mandatory property)
- Προαιρετική ιδιότητα (optional property)

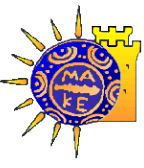

## Τεχνολογίες

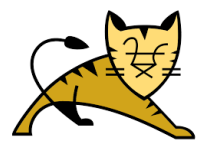

**Apache Tomcat**

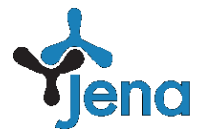

**Apache Jena**

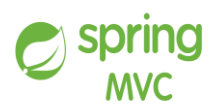

**Spring MVC**

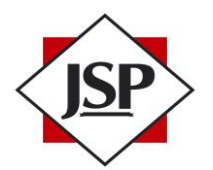

**Java Server Pages**

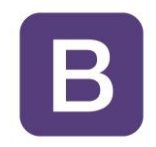

**Bootstrap**

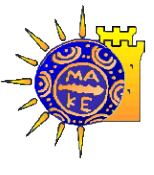

Δεδομένα

Τα δεδομένα που μελετήθηκαν είναι δεδομένα περιγραφών δημοσίων υπηρεσιών που έχουν μετατραπεί σε RDF δεδομένα. Είναι δημοσιευμένα ως Ανοικτά Συνδεδεμένα Δεδομένα στο αποθετήριο γράφων του Πανεπιστήμιου Μακεδονίας (http://data.dai.uom.gr:8890/) και η ανάκτησή τους γίνεται με τη χρήση ερωτημάτων SPARQL.

➢Το SPARQL Endpoint που χρησιμοποιήθηκε για την δημιουργία των ερωτημάτων είναι: http://195.251.218.39:8890/sparql

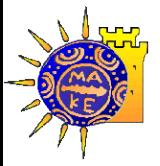

### Τα δεδομένα σύμφωνα με τις προδιαγραφές του CPSV-AP

#### **Public Service:Identifier**

Το Identifier (αναγνωριστικό) της κλάσης Public Service μπορεί να είναι της μορφής: *http://data.dai.uom.gr:8890/PublicServices/id/ps/ps0001*

#### **Public Service:HasInput, Evidence:Identifier**

Το Identifier (αναγνωριστικό) της ιδιότητας HasInput και της κλασης Evidence μπορεί να είναι της μορφής: *http://data.dai.uom.gr:8890/PublicServices/id/doc/identity* 

#### **PublicService:Produces, Output:Identifier**

Το Identifier (αναγνωριστικό) της ιδιότητας Produces και της κλάσης Output μπορεί να είναι της μορφής: *http://data.dai.uom.gr:8890/PublicServices/id/doc/licence0001* 

#### **PublicService:HasCost, Cost:Identifier**

Το Identifier (αναγνωριστικό) της ιδιότητας HasCost και της κλάσης PublicService μπορεί να είναι της μορφής: *http://data.dai.uom.gr:8890/PublicServices/id/cost/cost0001* 

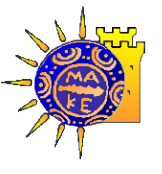

# Ερωτήματα SPARQL [1]

- Για την ανάκτηση των δεδομένων χρησιμοποιήθηκαν ερωτήματα SPARQL.
- **Το SPARQL Endpoint που χρησιμοποιήθηκε για την δημιουργία των ερωτημάτων είναι το** http://195.251.218.39:8890/sparql

Ερώτημα 1: Αριθμός εγγράφων που απαιτείται για κάθε υπηρεσία

```
prefix dct:<http://purl.org/dc/terms/>
prefix cpsv:<http://purl.org/vocab/cpsv#>
```
select distinct ?PSname (count(?number) as ?evidence) where { ?x dct:title ?PSname. ?x cpsv:hasInput ?number. }

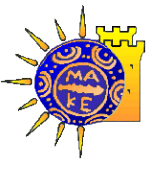

# Ερωτήματα SPARQL [2]

Ερώτημα 2: Απαιτούμενα δικαιολογητικά για κάθε υπηρεσία

prefix dct:<http://purl.org/dc/terms/> prefix cpsv:<http://purl.org/vocab/cpsv#>

select distinct ?PSname ?evidence where {?x dct:title ?PSname. ?x cpsv:hasInput ?evidence. }

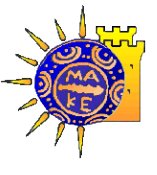

# Ερωτήματα SPARQL [3]

Ερώτημα 3: Κόστος διεκπεραίωσης κάθε δημόσιας υπηρεσίας

prefix dct:<http://purl.org/dc/terms/> prefix cv: <http://data.europa.eu/m8g/>

select ?PSname ?value where {?x dct:title ?PSname. ?x cv:hasCost ?cost. ?cost cv:value ?value. }

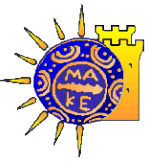

# SPARQL Service [1]

Για το πρώτο ερώτημα χρησιμοποιούμε το localhost:8080/sparqlservice/rest/api/required-api

όπως φαίνεται στην Εικόνα:

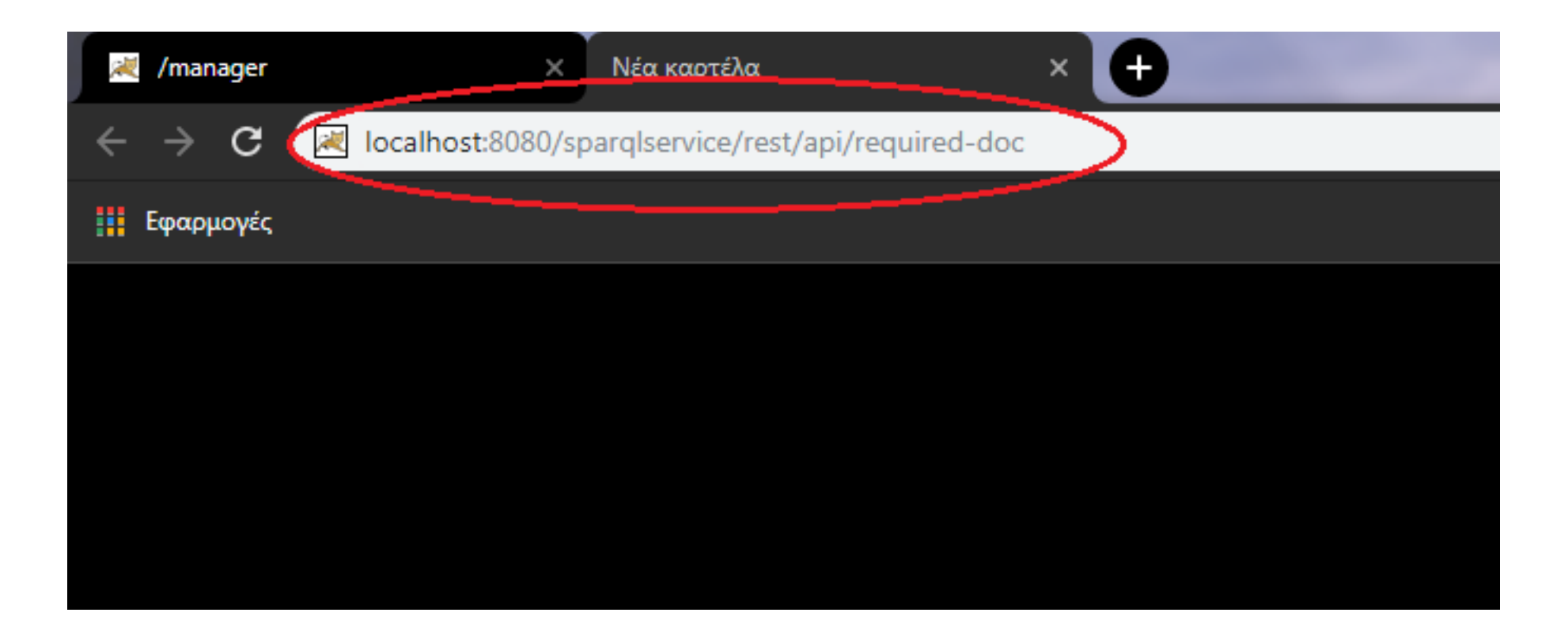

### SPARQL Service [2]

#### Τα αποτελέσματα της εκτέλεσης του πρώτου ερωτήματος φαίνονται στην παρακάτω Εικόνα:

#### **RU** localhost:8080/sparqlservice/rest О /manager (i) localhost:8080/sparglservice/rest/api/required-doc ☆ C

[{"psname":"Announcement of the commencement of an electrical engineer professional activities","evidence":"45"},{"psname":"Announcement of the commencement of a mechanical engineer professional activities","evidence":"36"},{"psname":"Announcement of the commencement of a construction machinery assistant operator professional activities","evidence":"45"}, {"psname":"Approval of application for the participation in exams for obtaining a construction machinery operator license","evidence":"54"},{"psname":"Matching the old license of a construction machinery operator with a new type of license"."evidence":"18"}.{"psname":"Initial issuing of driving license of AM, A1, A2, A, B category"."evidence":"63"}, {"psname":"Upgrading of valid driving license of AM, A1, A2, A, B, BE category","evidence":"54"},{"psname":"Upgrading of valid driving license of B category to C1 or C or D1 or D category, with or without a Certificate of Professional Competence (C.P.C.)","evidence":"27"},{"psname":"Upgrading of valid driving license of C1, C, D1, D categories to C1E, CE, D1E, DE categories, respectively and within these categories, with or without a Certificate of Professional Competence (C.P.C.)","evidence":"45"},{"psname":"Renewing of driving license of every category","evidence":"135"},{"psname":"Issuing of license for the establishment and the operation of a Creative Center for Children (C.C.C.) With Disabilities (W.D) for profit","evidence":"90"},{"psname":"Issuing of license for the establishment and the operation of a non-profit Creative Center for Children (C.C.C.) With Disabilities (W.D.) yevidence":"90"},{"psname":"Issuing of license for the establishment and the operation of a Creative Center for Children (C.C.C.) for profit","evidence":"90"},{"psname":"Issuing of",""| license for the establishment and the operation of a non-profit Creative Center for Children (C.C.C.) ","evidence":"90"},{"psname":"Issuing of Certificate of Professional Competence ("Conversion"), "Conversion"), "Conversion (C.P.C.) of Initial Training", "evidence": "153"}, {"psname": "Reissuing of driving license of categories restricted for health or retirement reasons", "evidence": "180"}, {"psnam of American, Canadian, Australian, Japanese, South Korean and South African driving license into Greek driving license","evidence":"189"},{"psname":"Issuing of certified copy of driving license due to loss, theft, damage or alteration","evidence":"153"},{"psname":"Exchanging of driving license issued by a Member State of E.E. with a greek driving license of equivalent category", "evidence":"153"}, {"psname":"Replacement of driving license ","evidence":"153"}, {"psname":"Limitation of categories of valid driving license for health or retirement reasons","evidence":"180"},{"psname":"Issuing of special driving license of passenger vehicle for public use (taxi and special leasing vehicle)","evidence":"189"},{"psname":"Upgrading of valid special driving license of passenger vehicle for public use (taxi and special leasing vehicle)","evidence":"18"}, {"psname":"Issuing of certified copy of special driving license of passenger vehicle for public use (taxi and special leasing vehicle) due to loss, theft or damage","evidence":"126"},{"psname":"Adding of code 96 in valid driving license of B category", "evidence": "45"}, {"psname": "Replacement of valid driving license issued by Switzerland with a Greek driving license of the same category without a theoretical test and a test of skills and behavior","evidence":"171"},{"psname":"Renewing of special driving license of passenger vehicle for public use (taxi and special leasing vehicle)","evidence":"45"}, {"psname":"Classification of parcels","evidence":"18"},{"psname":"Issuing of certificate for the suitability of a parcel","evidence":"9"},{"psname":"Issuing of license of trading plant protection products in stores","evidence":"72"},{"psname":"Registration in the fresh fruits and vegetables register of traders","evidence":"54"},{"psname":"Importing/exporting fresh fruit and vegetables","evidence":"9"},{"psname":"Evaluation procedure of the Special Ecological Assessment (S.E.A.) of projects and activities of B category","evidence":"9"},{"psname":"Inclusion of Renewable Energy Sources (R.E.S.) projects in the Standard Environmental Commitments (S.E.C.)","evidence":"63"},{"psname":"Inclusion of specific projects and activities in the Standard Environmental Commitments (S.E.C.)","evidence":"54"},{"psname":"Inclusion of road construction in the Standard Environmental Commitments (S.E.C.)","evidence":"54"},{"psname":"Inclusion of Environmental Infrastructure Systems projects to Standard Environmental Commitments (S.E.C.)","evidence":"54"},{"psname":"Announcement of the commencement of an electrician professional activities","evidence":"45"},{"psname":"Matching the old license of an electrician with a new type of license","evidence":"36"},{"psname":"Announcement of the commencement of a plumber professional activities","evidence":"45"},{"psname":"Matching the old license of a plumber with a new type of license","evidence":"36"},{"psname":"Announcement of the commencement of a refrigeration technician professional activities","evidence":"45"},{"psname":"Matching the old license of a refrigeration technician with a new type of license","evidence":"36"}, {"psname":"Announcement of the commencement of a technician of mechanical equipment professional activities","evidence":"45"},{"psname":"Matching the old license of a technician of mechanical equipment with a new type of license","evidence":"36"},{"psname":"Issuing of a copy of a childbirth registration certificate","evidence":"12"},{"psname":"Granting of childbirth benefit (financial aid)","evidence":"16"},{"psname":"Granting of pregnancy and childbed allowance by Social Insurance Institute (IKA)","evidence":"16"},{"psname":"Supplementary maternity allowances by OAED for women insured at IKA", "evidence": "4"}]

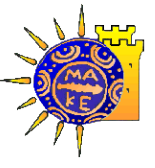

## SPARQL Service [3]

Για το δεύτερο ερώτημα χρησιμοποιούμε το localhost:8080/sparqlservice/rest/api/number-of-doc

όπως φαίνεται στην Εικόνα:

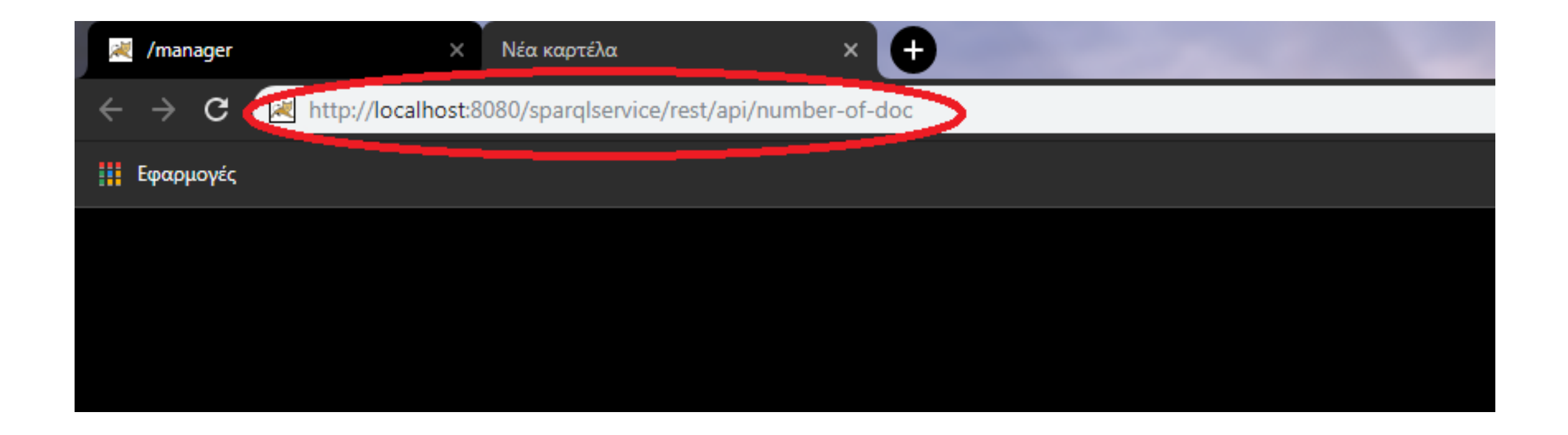

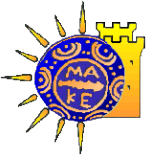

### SPARQL Service [4]

一「司

☆

#### Τα αποτελέσματα της εκτέλεσης του δεύτερου ερωτήματος φαίνονται στην παρακάτω Εικόνα:

#### **Manager RN** localhost:8080/sparglservice/rest Œ  $\rightarrow$  C 10 localhost:8080/sparglservice/rest/api/number-of-doc

[{"psname":"Announcement of the commencement of an electrical engineer professional activities","evidence":"http://data.dai.uom.gr:8890/PublicServices/id/doc/Identity"}, .{"psname":"Announcement of the commencement of an electrical engineer professional activities","evidence":"http://data.dai.uom.gr:8890/PublicServices/id/doc/BachelorDegree"}, , "psname":"Announcement of the commencement of an electrical engineer professional activities","evidence":"http://data.dai.uom.gr:8890/PublicServices/id/doc/ProfessionalLicense"}, .<br>"psname":"Announcement of the commencement of an electrical engineer professional activities","evidence":"http://data.dai.uom.gr:8890/PublicServices/id/doc/ResidencePermit"}, .<br>"psname":"Announcement of the commencement of an electrical engineer professional activities","evidence":"http://data.dai.uom.gr:8890/PublicServices/id/doc/ReceiptPayment"}, .<br>Tpsname":"Announcement of the commencement of a mechanical engineer professional activities","evidence":"http://data.dai.uom.gr:8890/PublicServices/id/doc/Identity"}, {"psname":"Announcement of the commencement of a mechanical engineer professional activities","evidence":"http://data.dai.uom.gr:8890/PublicServices/id/doc/BachelorDegree"}, .{"psname":"Announcement of the commencement of a mechanical engineer professional activities","evidence":"http://data.dai.uom.gr:8890/PublicServices/id/doc/ResidencePermit"}, , "psname":"Announcement of the commencement of a mechanical engineer professional activities","evidence":"http://data.dai.uom.gr:8890/PublicServices/id/doc/ReceiptPayment"}, ("psname": "Announcement of the commencement of a construction machinery assistant operator professional activities","evidence":"http://data.dai.uom.gr:8890/PublicServices/id/doc/Identity"},{"psname":"Announcement of the commencement of a construction machinery assistant operator professional activities","evidence":"http://data.dai.uom.gr:8890/PublicServices/id/doc/BachelorDegree"},{"psname":"Announcement of the commencement of a construction machinery assistant operator professional activities"."evidence":"http://data.dai.uom.gr:8890/PublicServices/id/doc/ProfessionalLicense"}.{"psname":"Announcement of the commencement of a construction machinery assistant operator professional activities","evidence":"http://data.dai.uom.gr:8890/PublicServices/id/doc/ResidencePermit"},{"psname":"Announcement of the commencement of a construction machinery assistant operator professional activities","evidence":"http://data.dai.uom.gr:8890/PublicServices/id/doc/ReceiptPayment"},{"psname":"Approval of application for the participation in exams for obtaining a construction machinery operator license". "evidence": "http://data.dai.uom.gr:8890/PublicServices/id/doc/BachelorDegree"}.{"psname": "Approval of application for the participation in exams for obtaining a construction machinery operator license", "evidence": "http://data.dai.uom.gr:8890/PublicServices/id/doc/ReceiptPayment"}, {"psname":"Approval of application for the participation in exams for obtaining a construction machinery operator license","evidence":"http://data.dai.uom.gr:8890/PublicServices/id/doc/Certificate0003"}.{"psname":"Approval of application for the participation in exams for obtaining a construction machinery operator license","evidence":"http://data.dai.uom.gr:8890/PublicServices/id/doc/DrivingLicenseB"},{"psname":"Approval of application for the participation in exams for obtaining a construction machinery operator license","evidence":"http://data.dai.uom.gr:8890/PublicServices/id/doc/HealthCertificate"},{"psname":"Approval of application for the participation in exams for obtaining a construction machinery operator license","evidence":"http://data.dai.uom.gr:8890/PublicServices/id/doc/Certificate0018"},{"psname":"Matching the old license of a construction machinery operator with a new type of license","evidence":"http://data.dai.uom.gr:8890/PublicServices/id/doc/ReceiptPayment"},{"psname":"Matching the old license of a construction machinery operator with a new type of license","evidence":"http://data.dai.uom.gr:8890/PublicServices/id/doc/ExpiredLicense"},{"psname":"Initial issuing of driving license of AM, A1, A2, A, B category","evidence":"http://data.dai.uom.gr:8890/PublicServices/id/doc/Identity"},{"psname":"Initial issuing of driving license of AM, A1, A2, A, B category", "evidence": "http://data.dai.uom.gr:8890/PublicServices/id/doc/DrivingLicenseB"}, {"psname": "Initial issuing of driving license of AM, A1, A2, A, B category","evidence":"http://data.dai.uom.gr:8890/PublicServices/id/doc/HealthCertificate"},{"psname":"Initial issuing of driving license of AM, A1, A2, A, B category", "evidence": "http://data.dai.uom.gr:8890/PublicServices/id/doc/DrivingLicenseAM"}, {"psname": "Initial issuing of driving license of AM, A1, A2, A, B category", "evidence": "http://data.dai.uom.gr:8890/PublicServices/id/doc/DrivingLicenseA1"}, {"psname": "Initial issuing of driving license of AM, A1, A2, A, B category","evidence":"http://data.dai.uom.gr:8890/PublicServices/id/doc/DrivingLicenseA2"},{"psname":"Initial issuing of driving license of AM, A1, A2, A, B category", "evidence": "http://data.dai.uom.gr:8890/PublicServices/id/doc/DrivingLicenseA"}, {"psname": "Upgrading of valid driving license of AM, A1, A2, A, B, BE category","evidence":"http://data.dai.uom.gr:8890/PublicServices/id/doc/Identity"},{"psname":"Upgrading of valid driving license of AM, A1, A2, A, B, BE category", "evidence": "http://data.dai.uom.gr:8890/PublicServices/id/doc/DrivingLicenseB"},{"psname": "Upgrading of valid driving license of AM, A1, A2, A, B, BE category", "evidence": "http://data.dai.uom.gr:8890/PublicServices/id/doc/DrivingLicenseAM"}, {"psname": "Upgrading of valid driving license of AM, A1, A2, A, B, BE category","evidence":"http://data.dai.uom.gr:8890/PublicServices/id/doc/DrivingLicenseA1"},{"psname":"Upgrading of valid driving license of AM, A1, A2, A, B, BE category","evidence":"http://data.dai.uom.gr:8890/PublicServices/id/doc/DrivingLicenseA2"},{"psname":"Upgrading of valid driving license of AM, A1, A2, A, B, BE category","evidence":"http://data.dai.uom.gr:8890/PublicServices/id/doc/DrivingLicenseA"},{"psname":"Upgrading of valid driving license of B category to C1 or C or D1 or D category, with or without a Certificate of Professional Competence (C.P.C.)","evidence":"http://data.dai.uom.gr:8890/PublicServices/id/doc/Identity"},{"psname":"Upgrading of valid driving license of B category to C1 or C or D1 or D category, with or without a Certificate of Professional Competence (C.P.C.)","evidence":"http://data.dai.uom.gr:8890/PublicServices/id/doc/DrivingLicenseB"},{"psname":"Upgrading of valid driving license of B category to C1 or C or D1 or D category, with or without a Certificate of Professional Competence (C.P.C.)","evidence":"http://data.dai.uom.gr:8890/PublicServices/id/doc/HealthCertificate"},{"psname":"Upgrading of valid driving license of C1, C, D1, D categories to C1E, CE, D1E, DE categories, respectively and within these categories, with or without a Certificate of Professional Competence (C.P.C.)","evidence":"http://data.dai.uom.gr:8890/PublicServices/id/doc/Identity"},{"psname":"Upgrading of valid driving license of C1, C, D1, D categories to C1E, CE, D1E, DE

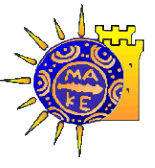

## SPARQL Service [5]

Για το τρίτο ερώτημα χρησιμοποιούμε το localhost:8080/sparqlservice/rest/api/value-of-service

όπως φαίνεται στην Εικόνα:

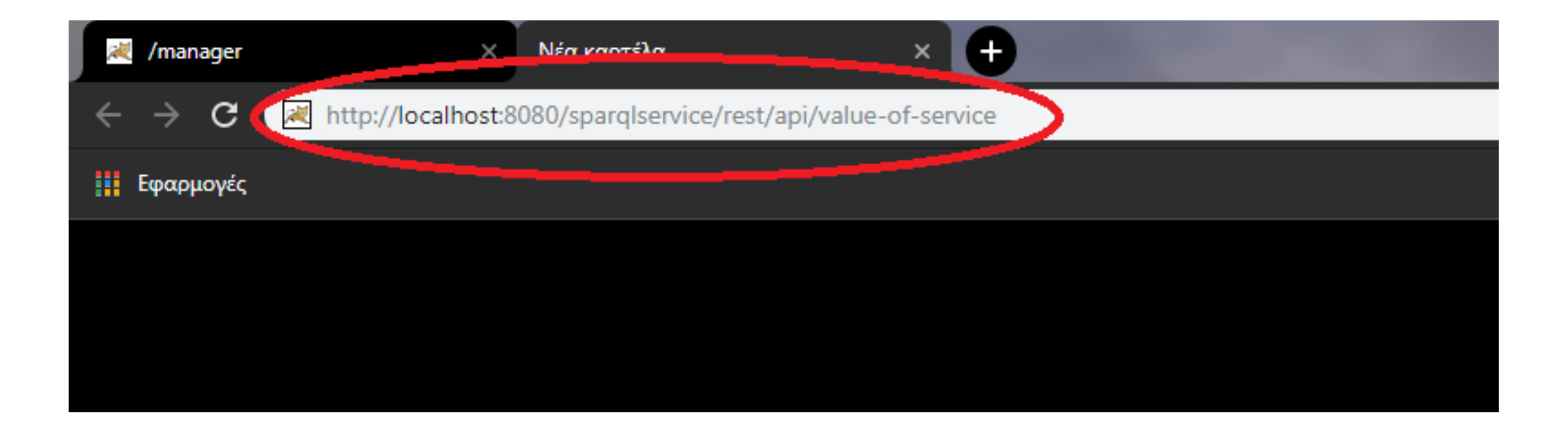

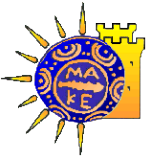

### SPARQL Service [6]

#### Τα αποτελέσματα της εκτέλεσης του τρίτου ερωτήματος φαίνονται στην παρακάτω Εικόνα:

#### — 同 O **RN** localhost:8080/sparglservice/rest /manager C (i) localhost:8080/sparglservice/rest/api/value-of-service [{"psname":"Announcement of the commencement of an electrical engineer professional activities","value":"17.0"},{"psname":"Announcement of the commencement of an electrical engineer professional activities","value":"17.0"},{"psname":"Announcement of the commencement of an electrical engineer professional activities","value":"17.0"},{"psname":"Announcement of the commencement of an electrical engineer professional activities", "value": "17.0"}, {"psname": "Announcement of the commencement of an electrical engineer professional activities","value":"17.0"},{"psname":"Announcement of the commencement of an electrical engineer professional activities","value":"17.0"},{"psname":"Announcement of the commencement of the commencement of the commencement an electrical engineer professional activities","value":"17.0"},{"psname":"Announcement of the commencement of an electrical engineer professional activities","value":"17.0"}, {"psname":"Announcement of the commencement of an electrical engineer professional activities","value":"17.0"},{"psname":"Announcement of the commencement of an electrician professional activities","value":"17.0"},{"psname":"Announcement of the commencement of an electrician professional activities","value":"17.0"},{"psname":"Announcement of the commencement of an electrician professional activities","value":"17.0"},{"psname":"Announcement of the commencement of an electrician professional activities","value":"17.0"},{"psname":"Announcement of the commencement of an electrician professional activities","value":"17.0"},{"psname":"Announcement of the commencement of an electrician professional activities","value":"17.0"}, {"psname":"Announcement of the commencement of an electrician professional activities","value":"17.0"},{"psname":"Announcement of the commencement of an electrician professional activities","value":"17.0"},{"psname":"Announcement of the commencement of an electrician professional activities","value":"17.0"},{"psname":"Issuing of a copy of a childbirth registration certificate","value":"17.0"},{"psname":"Issuing of a copy of a childbirth registration certificate","value":"17.0"},{"psname":"Issuing of a copy of a childbirth registration certificate","value":"17.0"},{"psname":"Issuing of a copy of a childbirth registration certificate","value":"17.0"},{"psname":"Announcement of the commencement of an electrical engineer professional activities","value":"17.0"},{"psname":"Announcement of the commencement of an electrical engineer professional activities","value":"17.0"},{"psname":"Announcement of the commencement of an electrical engineer professional activities", "value":"17.0"}, {"psname": "Announcement of the commencement of an electrical engineer professional activities","value":"17.0"},{"psname":"Announcement of the commencement of an electrical engineer professional activities","value":"17.0"},{"psname":"Announcement of the commencement of an electrical engineer professional activities","value":"17.0"},{"psname":"Announcement of the commencement of an electrical engineer professional activities","value":"17.0"}, {"psname":"Announcement of the commencement of an electrical engineer professional activities","value":"17.0"},{"psname":"Announcement of the commencement of an electrical engineer professional activities","value":"17.0"},{"psname":"Announcement of the commencement of an electrician professional activities","value":"17.0"},{"psname":"Announcement of the commencement of an electrician professional activities","value":"17.0"},{"psname":"Announcement of the commencement of an electrician professional activities","value":"17.0"}, {"psname":"Announcement of the commencement of an electrician professional activities","value":"17.0"},{"psname":"Announcement of the commencement of an electrician professional activities","value":"17.0"},{"psname":"Announcement of the commencement of an electrician professional activities","value":"17.0"},{"psname":"Announcement of the commencement of an electrician professional activities","value":"17.0"},{"psname":"Announcement of the commencement of an electrician professional activities","value":"17.0"},{"psname":"Announcement of the commencement of an electrician professional activities","value":"17.0"},{"psname":"Issuing of a copy of a childbirth registration certificate","value":"17.0"},{"psname":"Issuing of a copy of a childbirth registration certificate","value":"17.0"},{"psname":"Issuing of a copy of a childbirth registration certificate","value":"17.0"},{"psname":"Issuing of a copy of a childbirth registration certificate","value":"17.0"},{"psname":"Announcement of the commencement of an electrical engineer professional activities","value":"17.0"}, {"psname":"Announcement of the commencement of an electrical engineer professional activities","value":"17.0"},{"psname":"Announcement of the commencement of an electrical engineer professional activities","value":"17.0"},{"psname":"Announcement of the commencement of an electrical engineer professional activities","value":"17.0"},{"psname":"Announcement of the commencement of an electrical engineer professional activities","value":"17.0"},{"psname":"Announcement of the commencement of an electrical engineer professional activities","value":"17.0"},{"psname":"Announcement of the commencement of an electrical engineer professional activities","value":"17.0"},{"psname":"Announcement of the commencement of an electrical engineer professional activities","value":"17.0"},{"psname":"Announcement of the commencement of an electrical engineer professional activities","value":"17.0"}, {"psname":"Announcement of the commencement of an electrician professional activities","value":"17.0"},{"psname":"Announcement of the commencement of an electrician professional activities","value":"17.0"},{"psname":"Announcement of the commencement of an electrician professional activities","value":"17.0"},{"psname":"Announcement of the commencement of an electrician professional activities","value":"17.0"},{"psname":"Announcement of the commencement of an electrician professional activities","value":"17.0"},{"psname":"Announcement of the commencement of an electrician professional activities","value":"17.0"},{"psname":"Announcement of the commencement of an electrician professional activities","value":"17.0"}, {"psname":"Announcement of the commencement of an electrician professional activities","value":"17.0"},{"psname":"Announcement of the commencement of an electrician professional activities","value":"17.0"},{"psname":"Issuing of a copy of a childbirth registration certificate","value":"17.0"},{"psname":"Issuing of a copy of a childbirth registration certificate", "value":"17.0"}, {"psname":"Issuing of a copy of a childbirth registration certificate", "value":"17.0"}, {"psname":"Issuing of a copy of a childbirth registration certificate","value":"17.0"},{"psname":"Announcement of the commencement of a mechanical engineer professional activities","value":"15.0"},{"psname":"Announcement of the commencement of a mechanical engineer professional activities","value":"15.0"},{"psname":"Announcement of the commencement of a mechanical engineer professional activities","value":"15.0"}, {"psname":"Announcement of the commencement of a mechanical engineer professional activities","value":"15.0"}, {"psname":"Announcement of the commencement of a mechanical engineer professional activities","value":"15.0"},{"psname":"Announcement of the commencement of a mechanical engineer professional activities","value":"15.0"},{"psname":"Announcement of the commencement of a mechanical engineer professional activities","value":"15.0"},{"psname":"Announcement of the commencement of a mechanical engineer professional

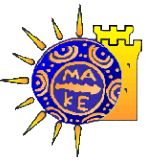

### SPARQL Web Application

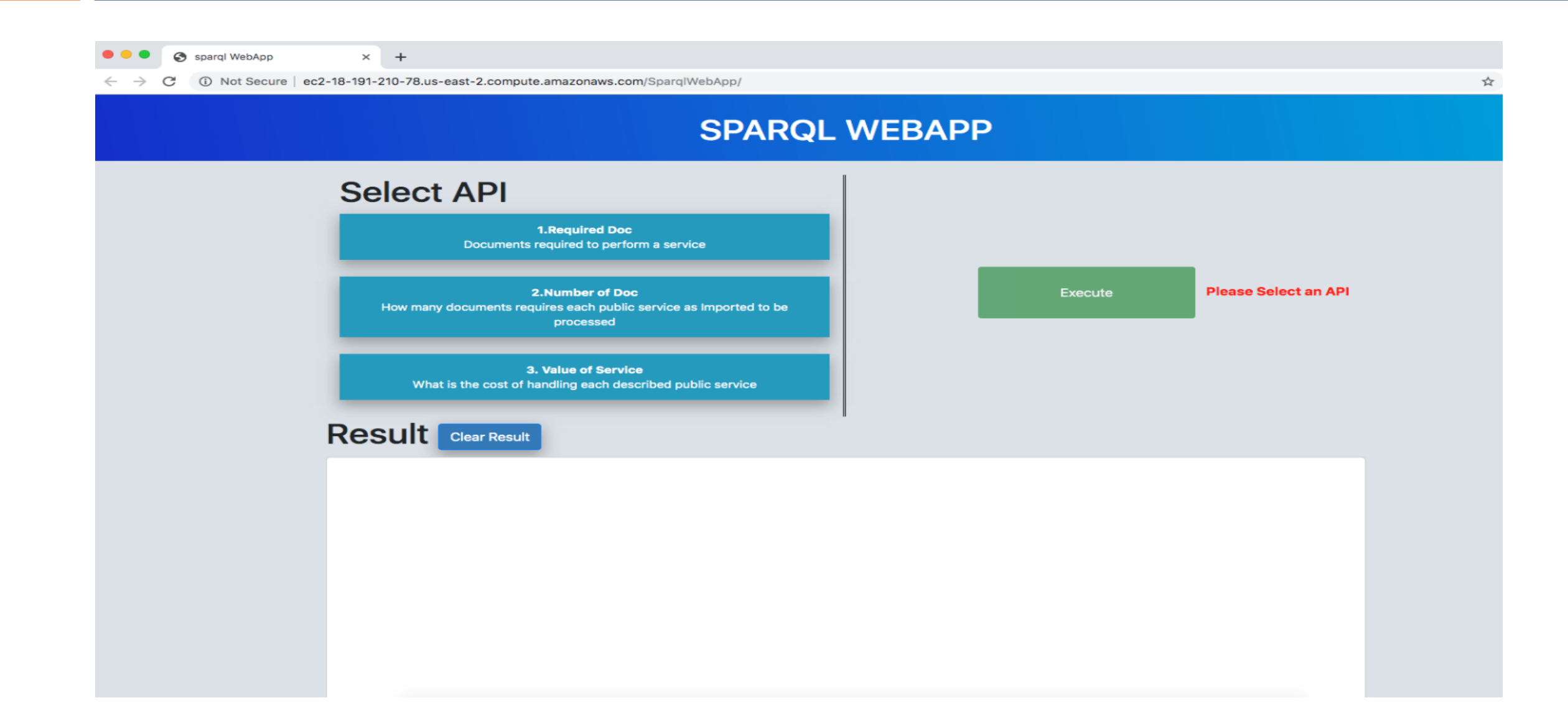

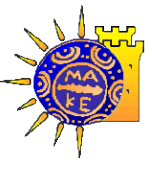

# Συμπεράσματα

- Οι τεχνικές που ακολουθήθηκαν είναι τεχνικές που μπορούν εύκολα να ακολουθηθούν και να πετύχουν.
- Η τεχνολογία Spring δίνει μια εξαιρετική υποστήριξη για RESTful υπηρεσίες και στο τέλος ο κώδικας είναι "καθαρός".
- Η χρησιμότητα των εφαρμογών που δημιουργήθηκαν θεωρείται μεγάλη, αφού στη χώρα μας δεν υπάρχουν αντίστοιχες.
- <u>■ Το CPSV μοντέλο μπορεί να χρησιμοποιηθεί εύκολα διότι παρέχονται αναλυτικές λεπτομέρειές του</u> από την PwC EU Services και μπορεί να αξιοποιηθεί και από άλλες εφαρμογές για τον ίδιο σκοπό, αφού αποτελεί βάση για την ανταλλαγή πληροφοριών μιας και είναι η "γλώσσα" που απαιτείται για τον κοινό προσδιορισμό των δημοσίων συνδεδεμένων δεδομένων σε ευρωπαϊκό επίπεδο.

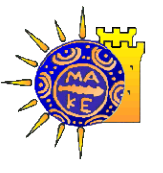

## Μελλοντικές επεκτάσεις

▪ Θα μπορούσαν να δημιουργηθούν ερωτήματα και κατ' επέκταση εφαρμογές για όλα τα πιθανά σενάρια χρήσης των δεδομένων των δημοσίων υπηρεσιών.

▪ θα μπορούσε μελλοντικά να υπάρξει συνεργασία μεταξύ των φορέων ώστε να δημιουργηθεί μια εφαρμογή ιστού, οπού θα παρουσιάζονται τα δεδομένα με τη μορφή που τα βλέπουμε στην εφαρμογή ιστού που έχουμε δημιουργήσει σε αυτή την εργασία, ώστε να είναι ευκολά προσβάσιμα από όλους.

▪ Θα μπορούσαν να εμφανίζονται τα δεδομένα σε μορφή πίνακα αντί για τη μορφή JSON που εμφανίζονται τώρα.

### Ευχαριστώ για την προσοχή σας !